## **Частное общеобразовательное учреждение гимназия «Томь» 634041 г. Томск ул. Карташова 68/1 тел.43-03-34**

СОГЛАСОВАНО УТВЕРЖДАЮ на заседании Директор протокол № 2

Методического совета  $C.E.$  Семитко.

29 августа2022 Приказ № 37-ОД «01.09.2022 г.»

Подписано цифровой подписью: ЧОУ ГИМНАЗИЯ «ТОМЬ», Семитко Светлана Евгеньевна, Директор Номер сертификата: 74FB8400F2AD0DA4455DD600B3CDC294 Действие: c 02.12.21 07:54:10 по 02.03.23 08:04:10

#### ДОПОЛНИТЕЛЬНАЯ ОБЩЕОБРАЗОВАТЕЛЬНАЯ ОБЩЕРАЗВИВАЮЩАЯ ПРОГРАММА

интеллектуальной направленности

# **«Видеомонтаж»**

# **4 класс**

Возраст: 10-11 лет

Срок реализации 1 год

Составитель:

Баранова Ксения Игоревна,

учитель информатики

Количество часов в год: 34 часа

В неделю: 1 час

Рабочая программа дополнительного курса "Видеомонтаж", для 4 класса составлена на основе следующих нормативно-правовых документов:

1. Федеральный государственный стандарт основного общего образования, утвержден приказом Министерства образования и науки Российской Федерации от 17 декабря 2010 г. № 1897.

2. Закон Российской Федерации «Об образовании» (статья 11).

3. Региональный учебный план для образовательных учреждений Томской области, реализующих программы начального общего, основного общего и среднего (полного) общего образования (далее РУП) на 2022-2023 учебного года.

4. Учебный план ЧОУ гимназия «Томь» на 2022/2023 учебный год.

В основу рабочей программы по элективного курса "Мир информатики" для 4 класса положено Учебное пособие Компьютерная обработка видео Р. В. Титов. Томск 2010. УДК 004.92(075.3). ББК 32.973.26-018.2 я Р. В. Титов Компьютерная обработка видео Учеб. пособие. — Томск, 2020. — 132 с.

**Программа рассчитана на** 1 час в неделю, 34 часа за год.

Характерной чертой нашего времени становится ориентация на развитие креативности подрастающего поколения. Занятия компьютерной графикой и видеотворчеством эффективно способствуют художественно-творческому росту обучающихся на разных этапах их развития, в том числе, и в сложный период взросления в старших классах школы, когда фактически прекращается преподавание предметов искусства (музыка, изобразительное искусство), кроме того, позволяют отвлечь детей от дурного влияния улицы и помогают профессионально определиться в будущем

Актуальность данной программы обусловлена тем, что в условиях перехода образовательных учреждений на новый Федеральный государственный стандарт она позволяет разнообразить организационные формы работы с обучающимися с учетом их индивидуальных особенностей, обеспечивает рост творческого потенциала, познавательных мотивов, обогащает формы взаимодействия со сверстниками и взрослыми в познавательной деятельности.

Внедрение данной программы в дополнительное образование способствует решению проблемы поддержки одаренных детей. Компьютерная графика и видеомонтаж - непростой творческий процесс, который включает в себя элементы игровой, исследовательской и проектной деятельности.

В процессе освоения программы обучающемуся предоставляется возможность дать волю своей фантазии и сделать первые шаги в самореализации. Программа разбита на разделы, в каждом из которых обучающийся сталкивается с различными задачами, в процессе решения которых ярко выявляются его индивидуальные способности и склонности.

Данная программа разработана на основе деятельностного подхода к обучению. Все предлагаемые задания носят творческий характер и направлены на развитие продуктивного мышления и раскрытие творческих способностей.

На первом этапе изучения программы последовательно рассматриваются состав и сферы применения мультимедиа, ее аппаратные и программные компоненты, форматы мультимедиа-файлов и особенности потокового аудио и видео. Большое внимание уделяется изучению технологий цифровой обработки звука, фото и видео на компьютере, записи мультимедиа на оптические носители. Изложение учебного материала акцентировано на практическом применении современных аппаратных и программных средств мультимедиа.

Работа с графикой на компьютере всё больше и больше становится неотъемлемой частью компьютерной грамотности любого человека. Люди самых разных профессий применяют компьютерную графику в своей работе.

Раздел "Компьютерная графика" способствует развитию познавательной активности учащихся, творческого мышления, и самое главное, профориентации в мире профессий.

Знания и умения, приобретенные в результате освоения курса, являются фундаментом для дальнейшего совершенствования мастерства в области трехмерного моделирования, анимации, видеомонтажа.

Технология видеомонтажа – предполагает использование преимущественно групповой формы работы с учетом индивидуальности и потенциала каждого обучающегося. В процессе освоения раздела формируются важнейшие социальные и коммуникативные компетенции: умение работать в команде, умение формулировать свои мысли и выражать их вслух, а также умение внимательно слушать других и ценить их мнение. На этапе разработки сценария перед обучающимися ставятся задачи, развивающие наблюдательность и формирующие чуткое отношение к окружающему миру, природе и людям. На этапах съемки и монтажа обучающийся, осваивает основы композиции и правила построения кадра, учится обращаться с техникой, знакомится с компьютерными программами. В процессе обработки звука развивается умение чувствовать характер музыки и темпоритма.

По завершении работы над проектом у обучающихся появляется возможность представить готовый продукт на конкурсы различного уровня.

#### **Цели и задачи курса**

#### **Цели:**

формирование у обучающихся уровня информационной культуры, соответствующего требованиям информационного общества, овладение современными информационными технологиями практическими навыками использования современных программных средств мультимедиа для обработки звука, видео и фото на компьютере, записи мультимедиа на оптические носители;

систематизация знаний о современных графических программах, овладение основными программными средствами для работы с растровой и векторной графикой и приобретение практических навыков работы с программными продуктами растровой и векторной графики на уровне квалифицированного пользователя, предоставление учащимся возможности личностного самоопределения и самореализации по отношению к стремительно развивающимся информационным технологиям и ресурсам;

развитие творческого мышления, коммуникативных качеств, интеллектуальных способностей и нравственных ориентиров личности в процессе создания видеофильмов, изучения лучших образцов экранной культуры;

приобщение к киномиру, воспитание интереса к искусству кинематографа, к съёмке и монтажу фильмов.

#### **Достижению поставленных целей способствует решение следующих основных задач программы:**

#### **Обучающие:**

научить использовать аппаратные и программные средства мультимедиа для обработки графических файлов, видео и звука, записи мультимедиа на оптические диски, создавать готовые продукты, созданные на основе мультимедийных технологий;

дать глубокое понимание принципов построения и хранения изображений, знания в области компьютерной графики, цветопередачи, оформления;

научить работать в программах AdobePhotoshop и CorelDraw;

ознакомить с основами видеотворчества, жанрами и направлениями развития мирового кино телевидения;

обучить основам сценарного мастерства;

обучить основам видеосъёмки, видеомонтажа, музыкального сопровождения и озвучивания видеофильма.

#### **Развивающие:**

развитие стремления к самообразованию, обеспечение в дальнейшем социальной адаптации в информационном обществе и успешную личную самореализацию;

раскрытие способностей, подготовка к художественно-эстетическому восприятию окружающего мира;

привитие интереса к киноискусству, дизайну, оформлению;

развитие композиционного мышления, художественного вкуса.

развитие способности к выражению в творческих работах своего отношения к окружающему миру.

### **Воспитательные:**

развитие общей культуры и поведенческой этики;

создание психо-эмоционального комфорта общения в группе;

развитие умения оценивать собственные возможности и работать в творческой группе;

воспитание личностных качеств: трудолюбия, порядочности, ответственности, аккуратности;

воспитание нравственных ориентиров;

профориентация обучающихся.

## **Методы обучения**

1. **Познавательный** (восприятие, осмысление и запоминание учащимися нового материала с привлечением наблюдения готовых примеров, моделирования, изучения инструкций, восприятия, анализа и обобщения демонстрируемых материалов);

2. **Метод проектов** (при усвоении и творческом применении навыков и умений в процессе разработки собственных моделей)

3. **Систематизирующий** (беседа по теме, составление систематизирующих таблиц, графиков, схем и т.д.)

4. **Контрольный метод** (при выявлении качества усвоения знаний, навыков и умений и их коррекция в процессе выполнения практических заданий)

5. **Групповая работа** (используется при совместном создании видеофильмов, а также при разработке проектов)

#### **Формы организации учебных занятий**

Основная форма работы – групповая, но, в связи с различным уровнем развития и личностными качествами детей занятия строятся на индивидуальном общении или в составе небольшой группы (2-4 человека), которая работает над собственным проектом.

Как правило, занятия комбинированные, т.е. включают в себя теоретическую часть (беседы, лекции) и практическую часть (под руководством педагога, самостоятельная работа, игра, творческие практикумы). Доля практических работ составляет 70%.

Чтобы сделать занятие разнообразнее и интереснее, активно используются такие формы, как просмотр фильма и обсуждение (экранные технологии), экскурсия, поход, съемка на природе, викторина, мастер-класс, конкурс, съемка на мероприятиях, оформление почётной грамоты, поздравительной открытки, титульной страницы любой книги, рекламного объявления; создание компьютерных макетов афиши для кинотеатра, рекламных щитов, этикеток, создание товарного знака, разработка условной символики, компьютерных иллюстраций к любимым литературным произведениям; создание коллажей, постеров, восстановление старых и повреждённых фотографий.

### **Формы контроля**

- творческий проект
- проектирование (самостоятельная разработка сценария)
- зачет

# **Тематическое планирование**

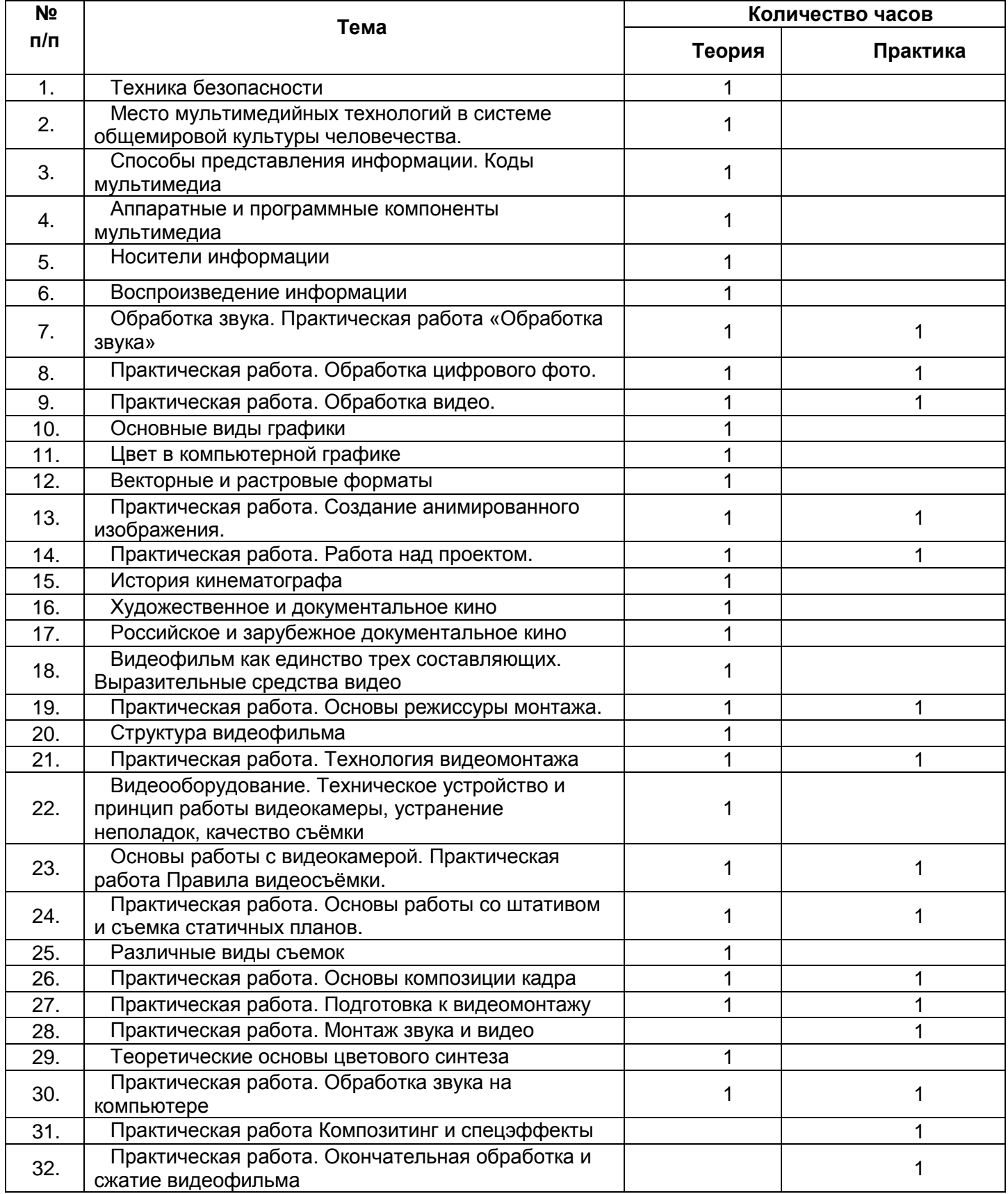

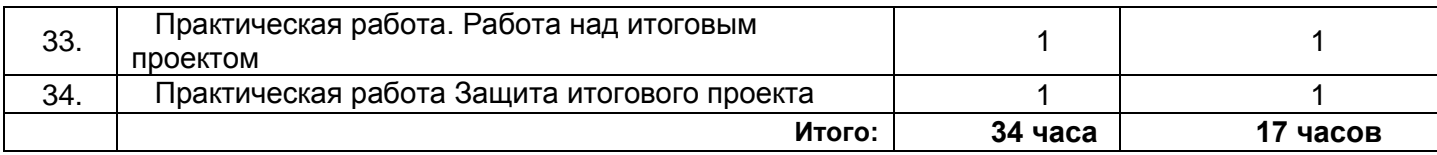

## **Перечень обязательных практических работ**

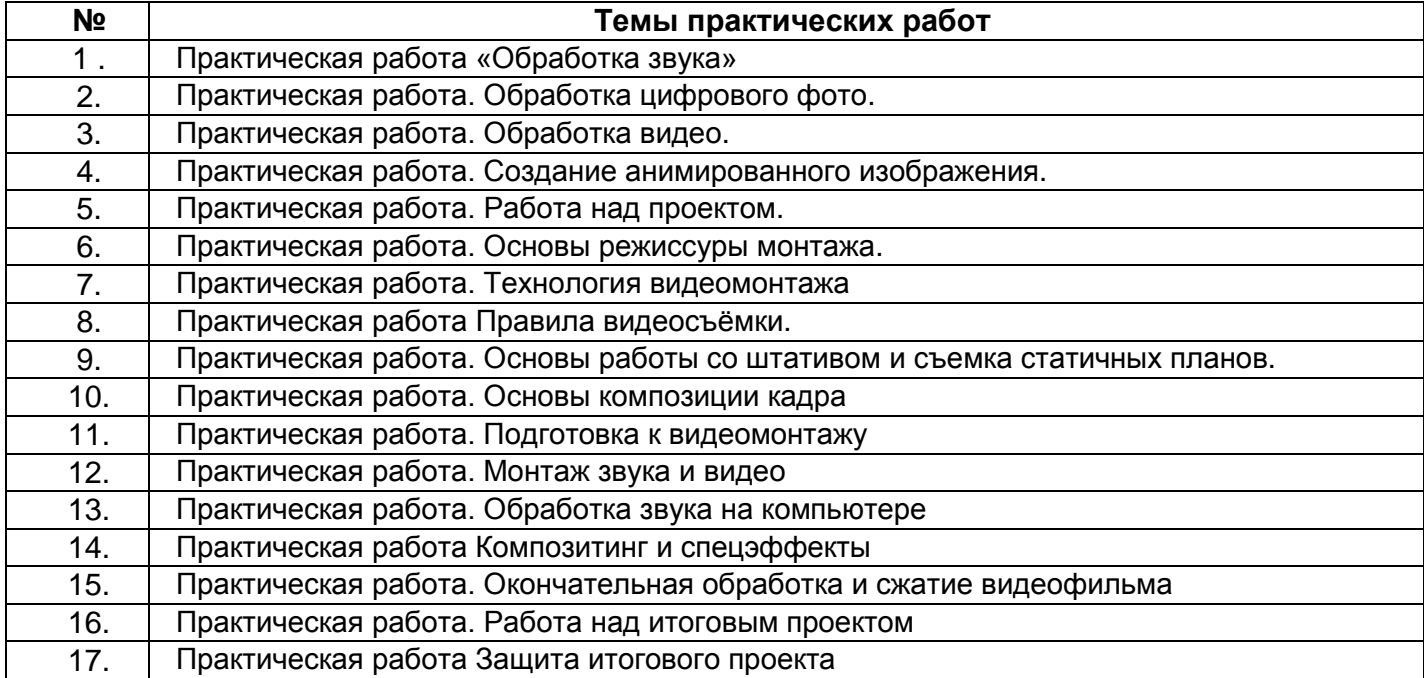

## **Содержание программы по темам**

### **Охрана труда и пожарная безопасность**.

Пожарная безопасность: причины возникновения пожаров, меры пожарной профилактики.

**Место мультимедийных технологий в системе общемировой культуры человечества.** Три глобальных культурных типа: а) дописьменный, б) письменный, в) экранный и мультимедийный. Предпосылки возникновения экранной и мультимедийной культуры. Потребность человечества в новом, общемировом культурном языке. Научно-технические открытия конца 19 в., легшие в основу экранной культуры. Достижения традиционных искусств и средств массовой информации. География одновременного возникновения мирового "синематографа".

**Способы представления информации. Коды мультимедиа**. Информация и ее свойства. Аналоговый и дискретный способы представления изображений и звука. Кодирование графической информации. Кодирование звуковой информации. Хранение информации

**Аппаратные и программные компоненты мультимедиа**. Аппаратные средства мультимедиа. Требования к мультимедиа. Аппаратные средства обеспечения звуковых технологий. Компьютерные средства обеспечения видеотехнологий. Программные средства мультимедиа. Состав мультимедианабора (MultimediaKit ). Понятие об аппаратных платформах мультимедиа: Macintosh, Wintel и Amiga. Уровни стандарта мультимедиа-набора. Требования к аппаратным стандартам МРС. Типы и характеристики основных компонентов MPC (материнские платы, процессоры, звуковые и видео карты, жесткие диски, оперативная память, CD-ROM, DVD-ROM). Периферийные устройства MPC (звуковые

колонки, микрофоны, наушники, мышь, трекбол, джойстик). Периферийные дополнительные устройства систем мультимедиа: устройства хранения и записи информации (жесткие сменные диски, сменные диски емкостью от 100 Мб и более 1 Гб); устройства связи для передачи данных (модемы, сетевые карты, повторители, концентраторы, мосты, коммутаторы, маршрутизаторы); устройства обмена видеоинформацией (телевизоры, TV- тюнеры, видеомагнитофоны, видеокамеры); устройства создания, редактирования и воспроизведения звуковой информации (аудио- и MIDI-устройство, секвенсор); устройства ввода, распознавания графической информации (дигитайзеры, сканеры). Базовые платформы программного обеспечения (Windows, OS2, Unix).Стандарты графических, видео, звуковых форматов файлов. Web адреса мультимедиа приложений.

**Виды оптических (лазерных) дисков**. Неперезаписываемые лазерно-оптические диски. Оптические диски с однократной записью. Оптические диски с многократной записью.

Практические занятия:

Цифровые диски DVD.

Проигрыватели компьютерных компакт-дисков.

Запись мультимедиа на оптические диски.

Изучение мультимедийных возможностей MicrosoftWindows XP.

Знакомство с программой Nero.

Использование NeroBurningRom для записи и копирования компакт-дисков.

Использование NeroCoverDesigner для создания и печати обложек CD.

Использование NeroExpress для записи и копирования компакт-дисков.

**Воспроизведение звука.** Форматы мультимедийных файлов. Форматы файлов, поддерживаемые WindowsMediaPlayer. Форматы файлов, которые не поддерживаются WindowsMediaPlayer

Практические занятия:

Изучение возможностей WindowsMediaPlayer.

Определение типа воспроизводимого файла.

Особенности потокового медиа.

Технологии передачи потокового медиа.

Воспроизведение файлов форматов, не поддерживаемых WindowsMediaPlayer

Изучение возможностей мультимедиа плеера Winamp.

Просмотр графических изображений.

Изучение возможностей WinDVD. Воспроизведение потоков медиа.

**Обработка звука на компьютере**. Запись звука. Настройка устройств при записи звука.

Практические занятия:

- Запись звука с помощью стандартных приложений Windows.
- Запись и копирование звука с помощью стандартных приложений Windows.
- Редактирование звука.
- Запись и редактирование звуковых файлов в среде SoundForge 7.0.
- Интерфейс SoundForge.
- Основные режимы работы в SoundForge.
- Использование SoundForge для записи звука.
- Использование SoundForge для обработки звука.
- Использование звуковых эффектов в SoundForge.
- Использование SoundForge для озвучивания видеофайла.

**Обработка цифрового фото**. Основы получения цифрового изображения. Объектив, сенсор. Затвор. Видоискатель. Типы устройств памяти. Преимущество цифрового фото.

Практические занятия:

- Сравнение компактных и зеркальных камер
- Выбор и использование штатива
- Вспышка, часть 1: тип и положение света
- Вспышка, часть 2: интенсивность и экспозиция
- Получение цифрового фото с помощью цифрового фотоаппарата
- Перенос изображений с фотоаппарата на компьютер.
- Перевод аналогового изображения в цифровое.
- Очистка сенсоров цифровых камер: методы и средства
- Архивные резервные копии цифровых фотографий
- Защита опубликованных снимков: водяные знаки, лицензии
- Использование программы ProShowGold.
- Создание цифровых фотоальбомов.
- Получение изображения со сканера с использованием программы ACDSeе.
- Перенос изображений с фотоаппарата на компьютер.
- Коррекция изображений средствами ACDSee.
- Создание слайд-шоу в ACDSee.
- Создание слайд-шоу в ProShowGold.
- Создание фотоальбома в AlbumCreator.

**Обработка видео на компьютере**. Цифровое видео. Минимальные требования к компьютеру для оцифровки видео. Видеосигналы: стандарты и характеристики, способы передачи. Основные понятия цифрового видео. Методы сжатия видео MPEG-4-кодеров. Формат контейнера видеозаписи.

Практические занятия:

- Основные приемы фотомонтажа.
- Монтаж по крупности, по ориентации в пространстве.
- Монтаж по направлению движения, по фазе движения.
- Монтаж по композиции, по свету и цвету.
- Монтаж перебивкой.
- Чередование крупности.
- Окончательная обработка и сжатие видеофильма.
- Работа с фильтрами.
- Сжатие видеофильма.

Изучение возможностей WindowsMovieMaker по переносу файлов видео из цифровой видеокамеры в компьютер.

Изучение возможностей WindowsMovieMaker по импортированию файлов видео, изображений и звука.

- Захват видео в контейнер формата AVI в среде программы iu VCR.
- Монтаж видео в WindowsMovieMaker.
- Монтаж видео в среде AdobePremiere.
- Монтаж видео в среде AdobePremiere.
- Монтаж видео в средеMAGIX Видео Делюкс.
- Обработка видео в среде VirtualDub.
- Сжатие видео в среде Dr.DivX.

**Основные виды графики** Понятие графики,растровое изображение. Векторное изображение. Трехмерное изображение. Фрактальное изображение.

Практические занятия:

- Знакомство с растровым графическим редактором GIMP.
- Знакомство с растровым графическим редактором Microsoft( PhotoEditor).
- Знакомство с векторным графическим редактором AdobeIllustrator.
- Знакомство с векторным графическим редактором AdobeFireworks.
- Знакомство с программой трёхмерного моделированияBlender.
- Знакомство с генератором фракталов Apophysis 2.02.
- Создание эскиза узора для декоративной ткани.
- Создание круглой печати.

**Цвет в компьютерной графике** Описание цветовых оттенков на экране монитора (цветовая модель). Описание цветовых оттенков на принтере (цветовая модель). Цветовая модель RGB. Цветовая модель CMYK. Цветовая модель LAB. Цветовая модель HSB (Тон — Насыщенность — Яркость).Взаимосвязь цветовых моделей RGB и CMYK. Свет.

Практические занятия:

- Формирование собственных цветовых оттенков на экране монитора.
- Формирование собственных цветовых оттенков при печати изображений.
- Кодирование цвета в различных графических программах.
- Настройка цвета.
- Способы выбора цвета.
- Преобразование RGB- цвета в оттенки серого.
- Получение цветов из изображения.
- Изменение яркости.
- Баланс цвета.
- Оттенок, насыщение.

**Векторные и растровые форматы** Методы сжатия графических данных. Сохранение изображений в стандартных форматах. Сохранение изображений в собственных форматах графических программ. Преобразование файлов из одного формата в другой.

Практические занятия:

- Открытие графических файлов при помощи графических приложений для ПК.
- Преобразование растрового файла в растровый объект векторного изображения.
- Трассировка растрового изображения для создания векторного объекта.
- Уменьшение размера растрового файла.
- Сжатие файлов с помощью программ-архиваторов.
- Сжатие, алгоритм которого включен в формат файла.
- Работа с конверторами графических файлов.
- Описание изображения с помощью векторных команд.

**Создание анимированного изображения AdobeImageReady.** Интерфейс AdobeImageReady. Переход из AdobePhotoshop CS в AdobeImageReady CS и обратно.Структура окна, инструменты, слои программы AdobeImageReady. Палитра Анимации. Порядок создания анимированного изображения. Просмотр и сохранение анимации.

Практические работы:

- Работа с цветом.
- Оптимизация изображений.
- Автоматическая оптимизация настроек.
- Метод удаления фона.
- Создание покадровой анимации из группы файлов.
- Создание анимации с расчетом промежуточных кадров.
- Создание анимации из файла со слоями.
- Анимация титров (текста) и символов.
- Создание карт-изображений.
- Просмотр карт-изображений
- Выбор типа карты-изображения. Конвертирование карт-изображений.
- Сохранение анимированных изображений.
- Экспорт изображений.
- Просмотр изображений в браузере. Переход в другие приложения
- Создание текстур.
- Создание графических карт для Web-страниц.
- Создание интерактивных компонентов Web страниц.
- Создание анимированного баннера для Интернет портала.
- Анимированные блики.

**История кинематографа** Художественное и документальное кино. Российское и зарубежное документальное кино. Видеофильм как единство трех составляющих. Выразительные средства видео.

**Изображение, как основополагающее звено в аудиовизуальном произведении.** Творческое назначение монтажа (создание образа, создание атмосферы, создание временного пространства)

- Практические занятия:
- Постановка режиссерской задачи.
- Способы реализации режиссерской задачи.
- Монтажное решение.
- Мотивация выбора монтажного решения.

### **Завязка. Экспозиция. Кульминация. Развязка.**

Практические занятия:

- Работа над эпизодом.
- Монтаж сцены из кадров.
- Монтаж клипа.
- Монтаж фильма из клипов.

### **Технология видеомонтажа**

*Видеооборудование. Принцип работы видеокамеры.*

Практические занятия:

- Техническое устройство и принцип работы видеокамеры.
- Устранение неполадок, качество съёмки.
- *Основы работы с видеокамерой. Правила видеосъёмки.*
- Практические занятия:
- Знакомство с инструкцией.
- Включение и настройка «баланса белого».

Настройка режима съемки (автомат, ручная съемка). Использование трансфокатора («зума»).

- Отработка правильного ручного захвата камеры.
- Порядок действий при включении камеры.
- Построение композиции сцены.
- *Основы работы со штативом и съемка статичных планов.*
- Практические занятия:
- Изучение устройство штатива.
- Крепление камеры на штатив и управление штативом.
- Использование основных правила съемки статичных планов.
- Выполнение упражнений на вертикаль.

*Различные виды съемок.* Правила съемки интерьера, пейзажа, портрета, натюрморта.Съемка движущейся камерой.

Практические занятия:

Съемки интерьера, пейзажа, портрета, натюрморта.

Выход на природу на съемку пейзажа.Упражнения на применение наезда, отъезда, трэвеллинга, панорамирования.

*Основы композиции кадра.* Окружение. Линии. Цветовое решение композиции. Освещенность. Отображение пространства. Размещение человека на экране.

*Основы монтажа.*Понятие и виды монтажа. Правила согласования кадров.

Монтажный кадр. Монтаж звука.

Практические занятия:

Перестановка разных кадров с целью изменения смысла происходящего, придания определенного настроения, в соответствии с правилами согласования кадров.

#### **Монтаж звука и видео**

*Теоретические основы цветового синтеза*. Теоретические основы аддитивного и субтрактивного цветового синтеза, аппаратно-независимые системы цветового синтеза. Цветовые модели и цветовые пространства. Спектры аналоговых и цифровых сигналов. Пространственные спектры изображений.

*Аналоговая и цифровая аудио и видео информация. Преобразование информации.* Теорема Котельникова и закон Найквиста. Аналоговые дискретные и цифровые сигналы. Аналого-цифровое и цифро-аналоговое преобразование. Частота Найквиста. Спектр дискретного сигнала. Влияние формы дискретизирующих импульсов. Теорема Котельникова.

Практические занятия:

Упражнения по преобразованию аналоговой информации в цифровую

*Современное программное обеспечение для захвата аудиовизуальных данных.* Характеристика различных современных программ для захвата и конвертации аудио и видео данных.

Практические занятия:

*Методы и принципы линейного и нелинейного монтажа*. Понятия видеомонтажа. Виды монтажа. Современные программные продукты для видеомонтажа. Их классы и типичные представители.

Практические занятия:

- Работа в программеMAGIX Видео Делюкс.
- Захват видео.
- Проигрыватель и Альбом.
- Монтаж видео.
- Монтаж звука.
- Меню.
- Вывод фильма.
- Просмотр видеоуроков и упражнения с программой.

**Обработка звука на компьютере**. Программы для обработки аудиоинформации. Типичные представители.

Практические занятия:

Основы работы в AdobeSoundbooth.Работа по созданиюмультитрековых проектов, работа с несколькими файлами в формате моно или стерео.

Упаковка разнообразных треков в единый файл при помощи нового формата аудиофайлов — ASND (AdobeSoundDocument) и импорт файла в AdobePremierePro, FlashProfessional и AfterEffects.

Настройка громкости звука, в том числе — автоматическая подстройка.Визуальный поиск и удаление нежелательных звуков.

Добавление разнообразных эффектов и фильтров. Запись и последующая «шлифовка» голоса.

Создание собственных музыкальных композиций. Создание и редактирования аудиолупов, настройка частоты звучания, изменение темпа и высоты тона в реальном времени.

Создание и упорядочивание метаданных, поиск по ключевым словам в текстах диалогов.

**Композитинг и спецэффекты.** Определения композитинга и визуальных эффектов. Спецэффекты, их виды и примеры применения. Создание спецэффектов на компьютере. Характеристика программ для создания спецэффектов.

**Основы работы в программе AdobePremiere**. Основы работы с программой. Проблемы осуществления видеозахвата.Управление проектами. Управление клипами. Основные приемы видеомонтажа.Настройка спецэффектов.Техника создания титров. Особенности аудиомонтажа.

Практические занятия:

Первый запуск программы AdobePremiere

Знакомство с программойAdobePremiere. Timeline (Окно монтажа). Экраны Source (Источник) и Program (Программа). Вкладки Info (Информация), History (История), Effects (Эффекты)

- Знакомство с остальными окнами.
- Настройка интерфейса.
- Подключение видеокамеры.
- Интерфейс окна Capture (Захват).
- Дополнительные настройки захвата.
- Работа в режим обычного захвата. Захват всей ленты
- Захват отдельного видеофрагмента.
- Работа в режиме пакетного захвата.
- Импорт клипов в проект.
- Масштабирование в окне Timeline (Окно монтажа)
- Предварительная подрезка клипов
- Перенос клипов в окно Timeline (Окно монтажа). Перетаскивание клипов.
- Автоматический перенос клипов в последовательность.
- Перемещение клипов в последовательности. Функция Snap (Захват)
- Подрезка клипов в окне Timeline (Окно монтажа).
- Вставка графических изображений.
- Добавление видеопереходов и изменение их свойств.
- Быстрый поиск переходов и создание пользовательских корзин.
- Работа над перебивками.
- Создание статичные титры.
- Использование шаблонов титров.
- Создание бегущих титров. Эффекты Motion (Движение) и Opacity (Непрозрачность)
- Добавление видеоэффектов.
- Использование ключевых кадров для анимации эффектов.
- Добавление видеодорожек в проект.
- Удаление звуковых клипов со звуковых дорожек.
- Добавление звукового клипа в последовательность.
- Изменение громкости звуковых клипов и звуковых дорожек.
- Автоматизация микширования средствами вкладки AudioMixer (Звуковой микшер).
- Изменение баланса.
- Добавление звуковых эффектов.
- Запись звука средствами AdobePremiere.
- Просмотр видеоуроков и упражнения с программой.
- Создание видеороликов и клипов.

#### **Окончательная обработка и сжатие видеофильма**

Практические занятия:

- Выбор формата фильма.
- Рендеринг с минимальной степенью сжатия.
- Перекомпрессия в HandBrake.
- Вывод фильма в AVI-файл формата DV.
- Вывод фильма в файл WMV.
- Экспорт проекта в Encore DVD.
- Видео для мобильных устройств.
- Запись проекта на диск.

**Работа над итоговым проектом**. Написание сценарной заявки, разработка литературного и

режиссерского сценария. Съемки. Монтаж. Просмотр проектов. Обсуждение.

**Итоговое занятие.** Защита творческих проектов. Подведение итогов за год.

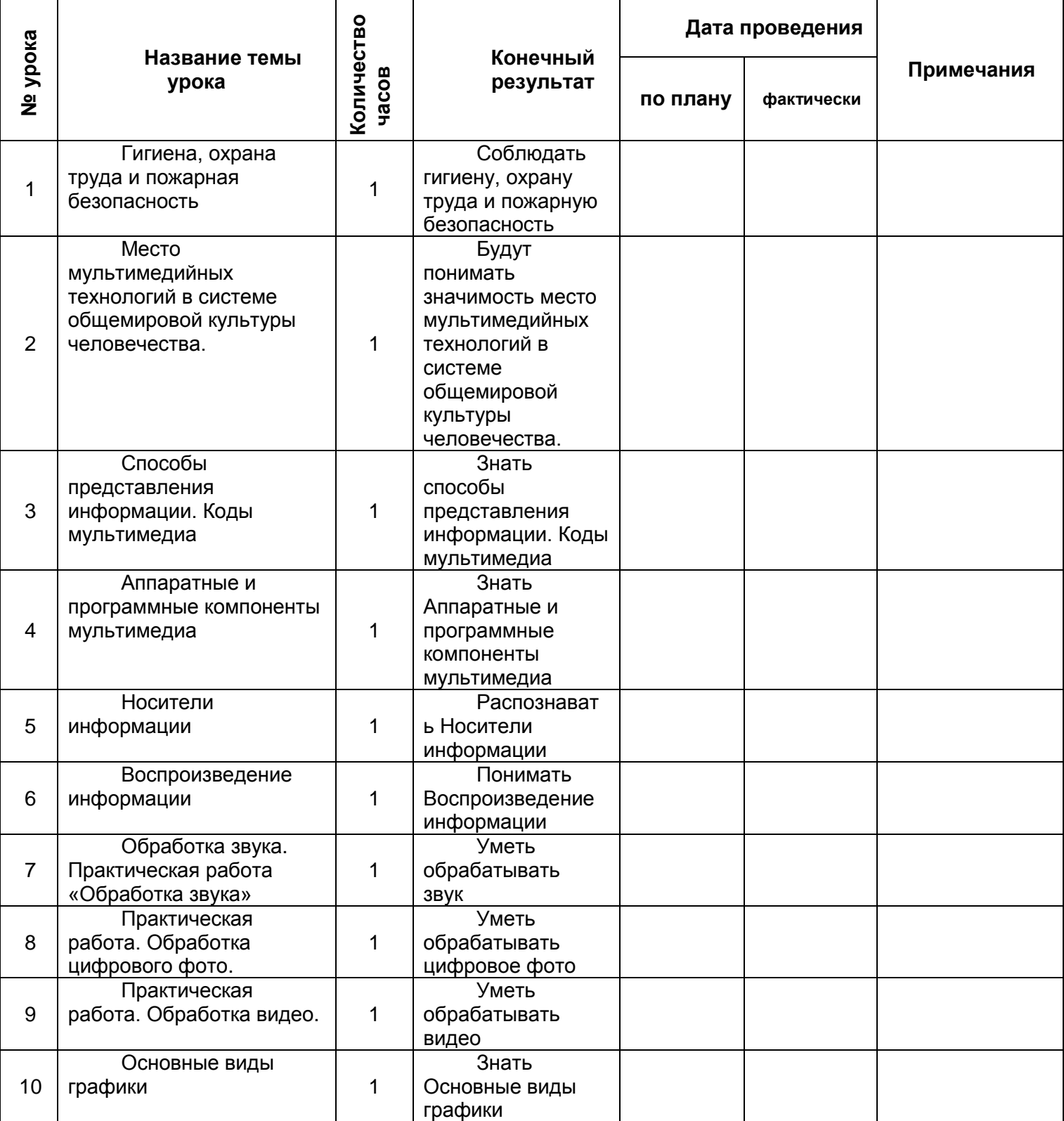

# **Календарно-тематическое планирование**

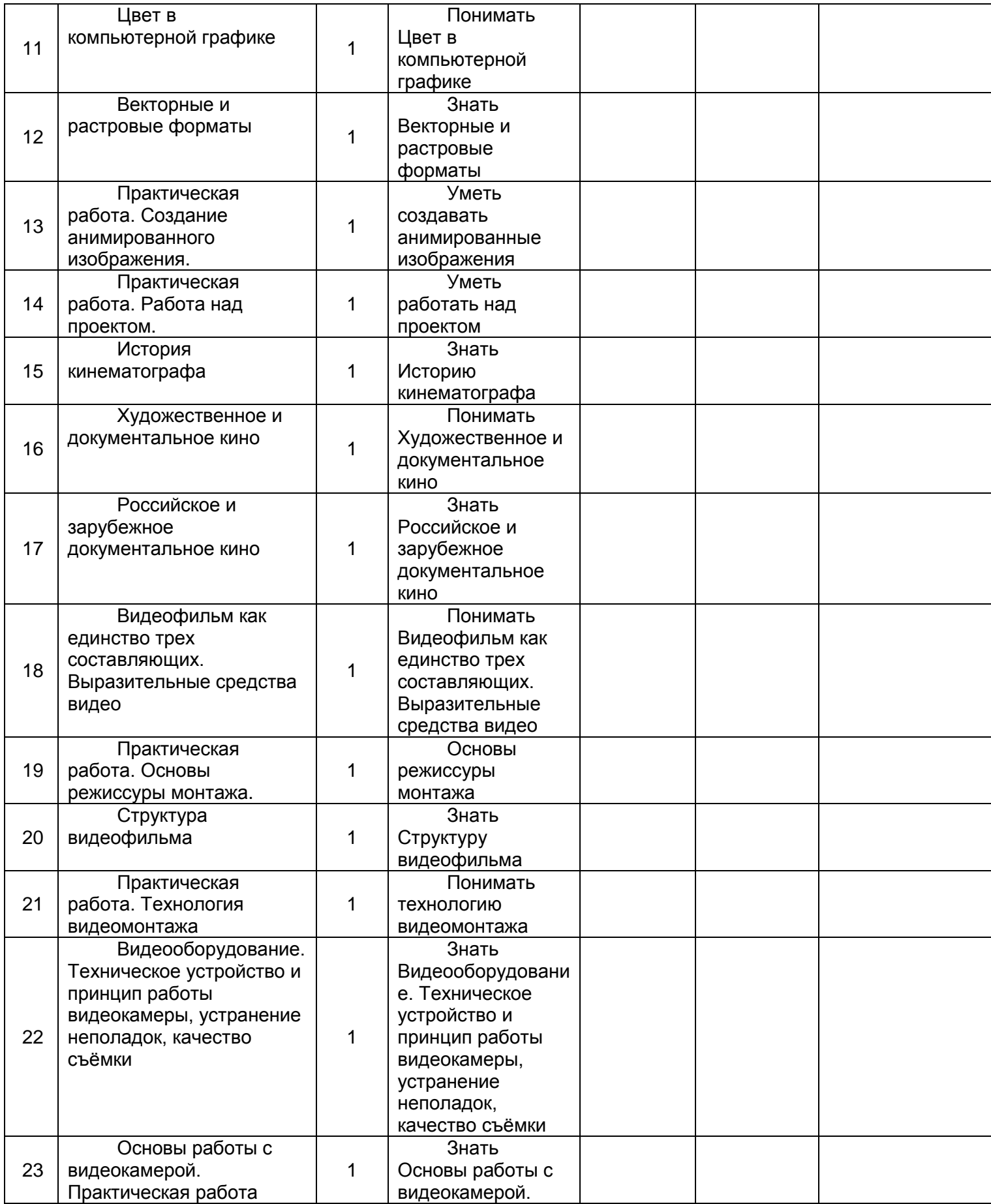

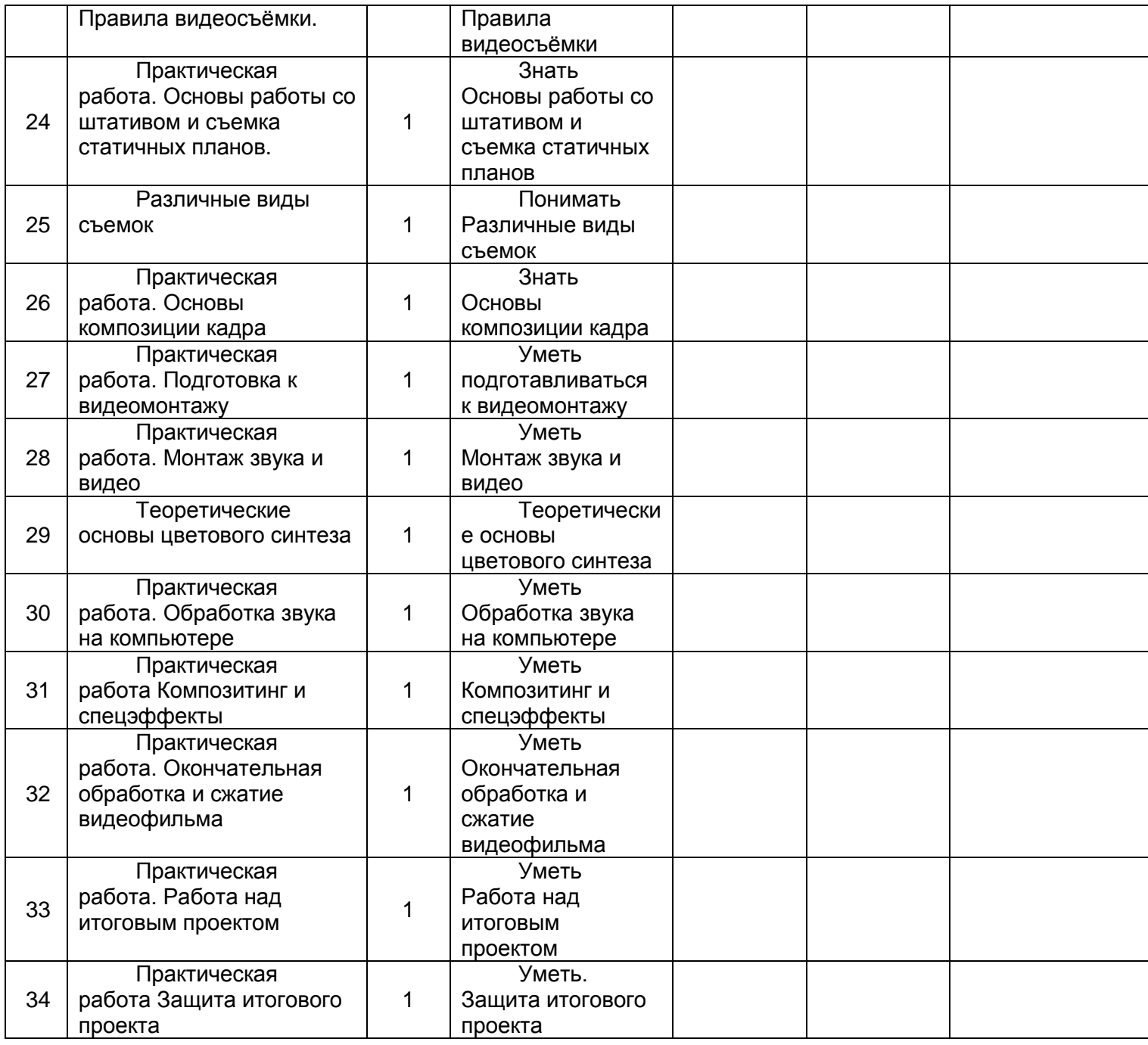

# **Требования к уровню подготовки учащихся**

# **Планируемые результаты обучения.**

# **Учащиеся будут знать:**

- правила безопасной работы;
- область применения мультимедиа;

назначение и состав аппаратных средств мультимедиа; современные требования к аппаратному и программному обеспечению мультимедиа;

мультимедийные возможности компьютера, оснащенного MicrosoftWindows;

виды носителей мультимедиа данных и технологии, применяемые при записи и воспроизведении мультимедиа;

этапы обработки информации на компьютере;

особенности, достоинства и недостатки растровой графики;

особенности, достоинства и недостатки векторной графики:

методы описания цветов в компьютерной графике — цветовые модели;

способы получения цветовых оттенков на экране и принтере;

способы хранения изображений в файлах растрового и векторного формата

методы сжатия графических данных;

проблемы преобразования форматов графических файлов;

назначение и функции различных графических программ.

оборудование, используемое для создания видеофильмов, системы цветного телевидения (PAL, SECAM, NTSC), устройство видеокамеры (оптическая система, видоискатель, стабилизатор, источник питания, входы и выходы камеры, ручные регулировки, трансфокатор);

историю рождения кинематографа и его основоположников: Томаса Эдисон, Братьев Люмьер и Ивана Тимченко.

 знать когда появилось цветное кино, объемный звук. Знать технические особенности кинематографа: соотношение сторон, эффект 25 кадра и т.д.

разбираться в основных современных технических составляющих киноиндустрии (цифровое видео, DolbySurround, DolbyDigital, THX, домашний кинотеатр);

устройство штатива и основные правила съемки статичных планов;

основы применения выразительных средств видео: точки съемки, раскадровки, общего, среднего, крупного планов, деталей, ракурса, композиции кадра, правила трех планов, фокусного расстояния, света и цвета, движения камеры, звука, монтажных средств;

- базовую технологию создания фильма;
- основные понятия структуры фильма, их последовательность;
- правила развития сюжета, что такое конфликт и его значение;

основные правила съемки интерьера, пейзажа, портрета (женского, детского), натюрморта;

основные правила композиции кадра, линии и точки естественного внимания, освещенность, цветовое решение, планы размещения человека на экране (крупный, средний, половинный, детальный, общий, дальний);

различные методы монтажа: последовательный, параллельный, строящийся, сравнительный, психологический;

интерфейсы программ Adobe Premiere и Adobe After Effects;

алгоритм создания творческого проекта.

#### **Учащиеся будут уметь:**

применять стандартные средства Windows для воспроизведения и обработки информации;

пользоваться программами воспроизведения графических аудио- и видеофайлов;

пользоваться технологий получения и коррекции цифровых изображений;

- основные этапы обработки видео на компьютере;
- записывать мультимедиа на лазерные диски и создавать обложки для компакт-дисков.

 создавать собственные иллюстрации, используя главные инструменты векторной программы CorelDRAW, а именно:

создавать рисунки из простых объектов (линий, дуг, окружностей и т.д.);

выполнять основные операции над объектами (удаление, перемещение,

масштабирование, вращение, зеркальное отражение и др);

формировать собственные цветовые оттенки в различных цветовых моделях;

закрашивать рисунки, используя различные виды заливок;

- работать с контурами объектов;
- создавать рисунки из кривых;

 создавать иллюстрации с использованием методов упорядочения и объединения объектов;

получать объемные изображения;

применять различные графические эффекты (объем, перетекание, фигурная подрезка и

др.);

создавать надписи, заголовки, размещать текст по траектории;

редактировать изображения в программе AdobePhotoShop, а именно:

выделять фрагменты изображений с использованием различных инструментов (область, лассо, волшебная палочка и др.);

перемещать, дублировать, вращать выделенные области;

редактировать фотографии с использованием различных средств художественного оформления;

- сохранять выделенные области для последующего использования;
- монтировать фотографии (создавать многослойные документы);
- раскрашивать черно-белые эскизы и фотографии;
- применять к тексту различные эффекты;
- выполнять тоновую коррекцию фотографий;
- выполнять цветовую коррекцию фотографий;
- ретушировать фотографии;

выполнять обмен файлами между графическими программами.

последовательно выполнять действия при включении камеры (открыть объектив,

включить, настроить «баланс белого», настроить режим съемки);

- твердо держать камеру и удерживать вертикаль в кадре;
- выбирать точку съемки, ракурс, строить диагональные композиции;
- определять тему, идею, фабулу фильма, делать раскадровку с применением правила стыка кадров;
	- правильно выбрать направление съемки;
	- снимать движущейся камерой;
	- применять основные правила композиции кадра при компоновке кадра во время съемки;
	- компоновать кадры по ориентации и направлению действия;
	- монтировать звуковой ряд, синхронный с видеорядом;
	- делать захват видеосигнала с видеокамеры, сохранять и просматривать видео;

уметь делать базовые операции монтажа (разделение дорожки на части, компоновка

частей, подрезка краев клипов, просмотр на линии времени);

- автоматическое создание музыкального видео;
- добавлять переходы между кадрами;
- применять видеоэффекты («старое кино», «картинка в картинке», «ключ цветности»);
- работать со статическими изображениями;
- создавать титры;
- добавлять звук в проект, работать с аудиоклипами;
- создавать меню и базовые действия с ним (разделы, переходы, кнопки);
- выводить фильма в подходящем формате (avi, dvd, mpg);
- реализовывать свой творческий видеопроект.

#### **Приобретут навыки:**

- в составлении сценария видеоклипа;
- в работе с программами создания видеофильмов;

в самостоятельной работе в Интернете или работе с электронным учебным пособием; в работе в группе над общим проектом.

## **Используемая литература**

1. Гамалей В. Мой первый видеофильм от А до Я. - СПб.: Питер, 2006 – 268 с.;

2. Кит Андердал. AdobePremiere CS4 для чайников. – Изд-во Вильямс, 2009. – 368 с.;

3. Медведев Г. С., Пташинский В. С. "AdobeAfterEffects CS3 с нуля! Видеомонтаж, анимация,

спецэффекты: книга + Видеокурс (CD)." – Триумф, 2008. – 270 с.;

4. Щербаков Ю.В. "Сам себе и оператор, сам себе и режиссер" М.: Феникс, 2000 – 448 с.;

5. Пивненко О.А. «AdobePhotoshopдля школьников»(+ CD-ROM). – «БВХ-Петербург»,2009 . – 288 с.

6. Левин Александр «Самоучитель AdobePhotoshop»- СПб «Питер», 2008 – 448с.

7. Адель Дроблас, Сет Гринберг. AdobePremiere. Библиотека пользователя (+ DVD-ROM). – Изд-во Диалектика, 2009. – 944 с.;

8. Кудлак В. Домашний видеофильм на компьютере. – СПб.: Питер, 2003 -157 с.

9. Ломакин П.А. Системы домашнего видеомонтажа на персональном компьютере. – М.: Майор, 2004. – 208 с.

10. Лори Ульрих Фуллер, Роберт Фуллер. AdobePhotoshop CS3. Библиотека пользователя (+ CD-ROM). - Изд-во Вильямс, 2008. – 1056 с.;

11. МишеневА. И. Adobe After Effects СS4. Видеокнига. – М.: ДМК Пресс, 2009. –152 с.: ил.;

12. Муратов С.А. Телевизионное общение в кадре и за кадром. – М.: Аспект Пресс, 2003 – 202 с.

13. Оханян Т. Цифровой нелинейный монтаж. - М.: Мир, 2001 – 432 с.

14. Резников Ф.А., Комягин В.Б. Видеомонтаж на компьютере. - М.: Триумф, 2002 - 528 с.

15. Смирнов Н.В. Азбука видео для учителей и всех, всех, всех – СПб.: «Лицей», 1998. – 73 с.

16. Столяров А.М., Столярова Е.С. Монтаж видео в PinnacleStudio/StudioPlusversion 10.5 (+ CD-ROM) .

# – Изд-во НТ-Пресс, 2007. - 256 с.

17. Фрумкин Г.М. Сценарное мастерство: кино-телевидение-реклама. Учебное пособие.- Изд.дом «Кнорус», 2008 – 223 с.

18. Цвик В.Л. Телевизионная журналистика: История, теория, практика: Учебное пособие / В. Л. Цвик. — М.: Аспект Пресс, 2004. — 382 с.

19. Ширман Р. Алхимия режиссуры. Мастер-класс. – Киев: Телерадиокурьер, 2008 – 448 с.

# **Дополнительные Интернет - ресурсы для учащихся**

1. <http://proremontpk.ru/ustanovka/kak-sdelat-klip-iz-fotografij-s-muzykoj.html>

- 2. <http://softobase.com/ru/article/top-programm-dlya-montazha-video>
- 3. <http://www.movavi.ru/support/how-to/video-editing.html>
- 4. http://internika.org/umk-adobe-premiere